Додаток до рішення виконавчого комітету Широківської сільської ради від 02.02.2023 року №33

Закріплення території обслуговування за закладами загальної середньої освіти Широківської сільської ради Запорізького району Запорізької області

White chemicals

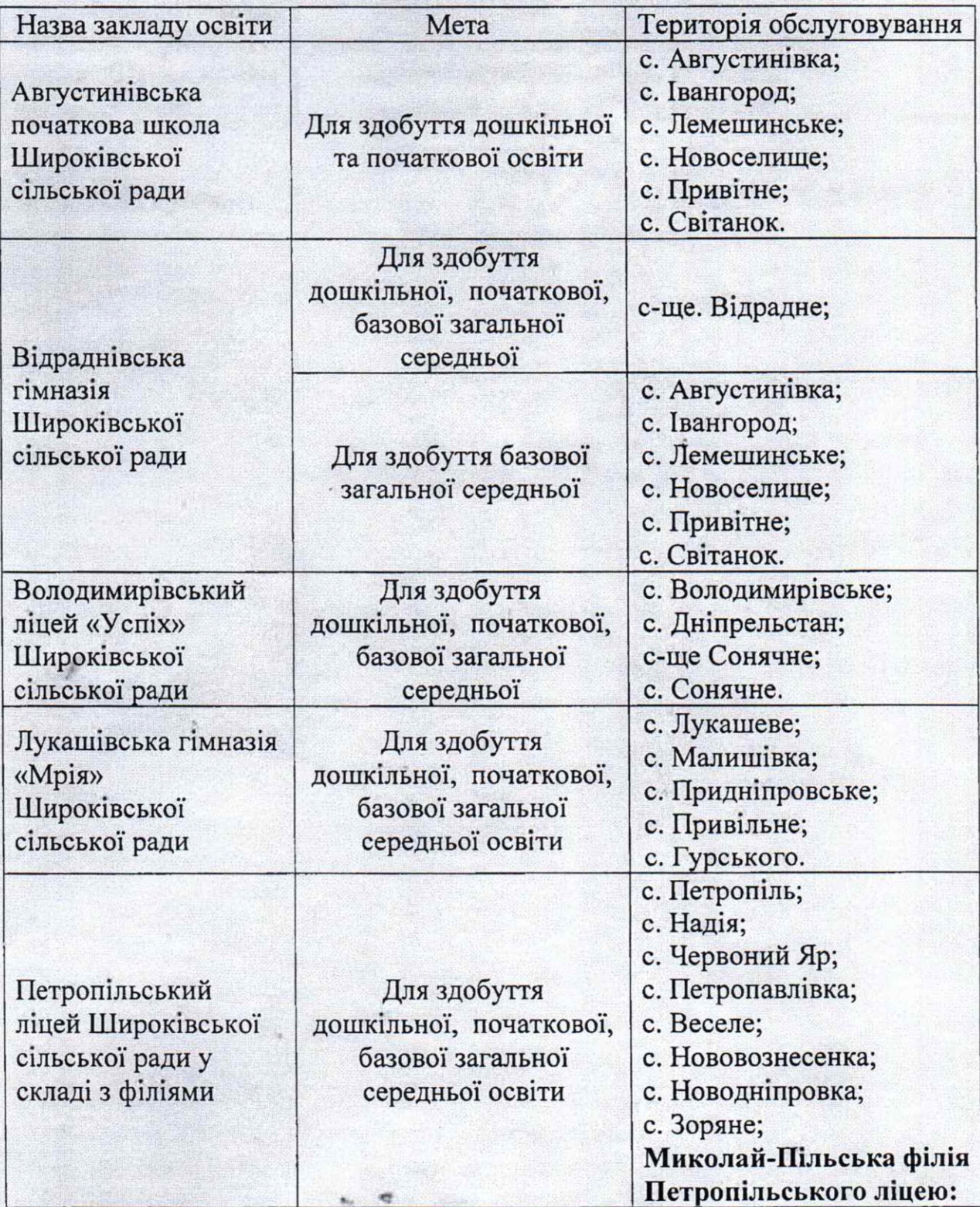

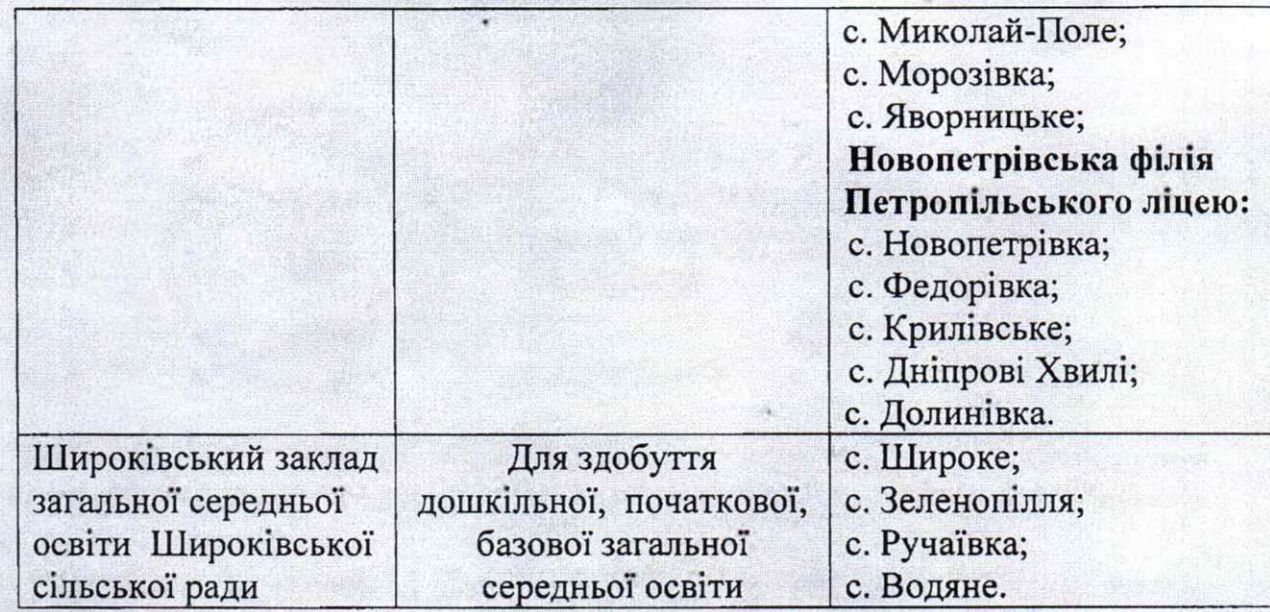

Керуючий справами

Лариса ГОЛОВАНЬ